## **SA** 9/22/2007 **Exceptions Log**

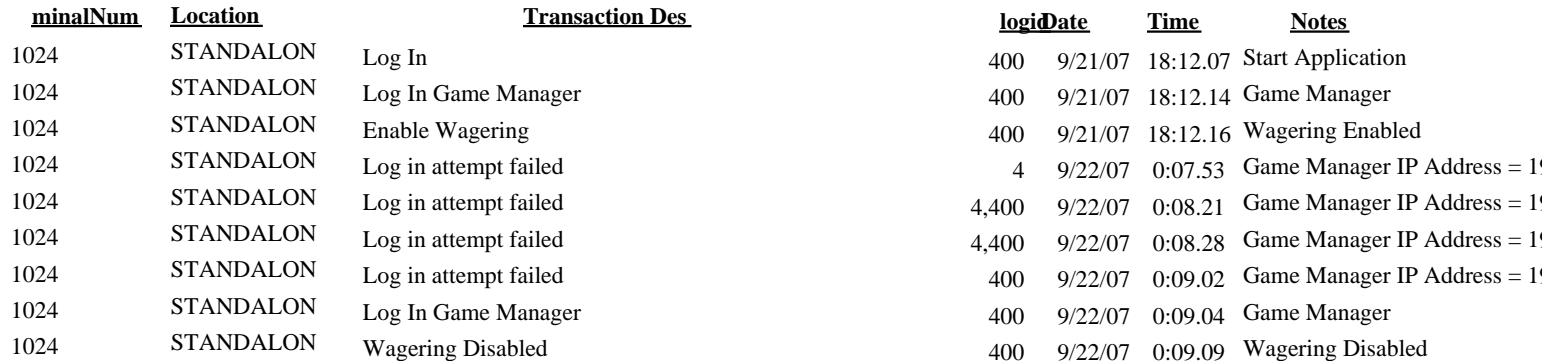

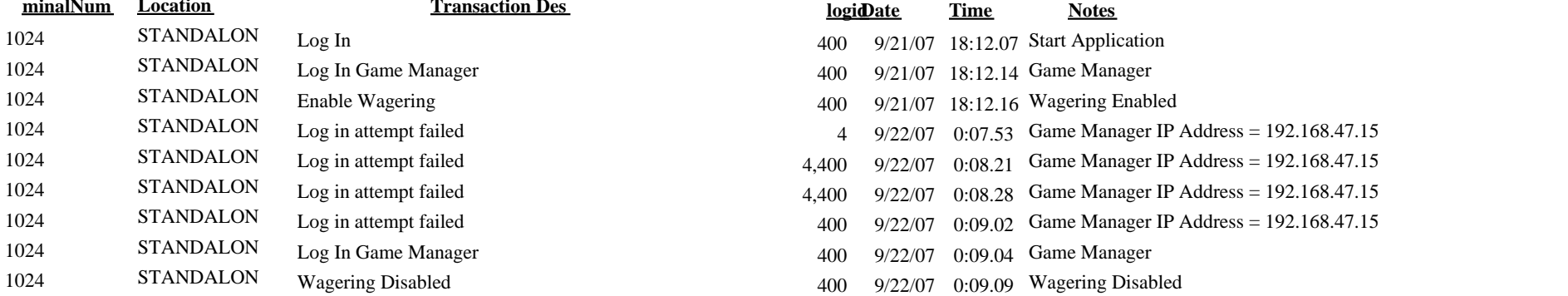